# **OPNFV Functest Documentation**

*Release master*

**Functest <opnfv-tech-discuss@lists.opnfv.org>**

**Apr 24, 2019**

# **Contents**

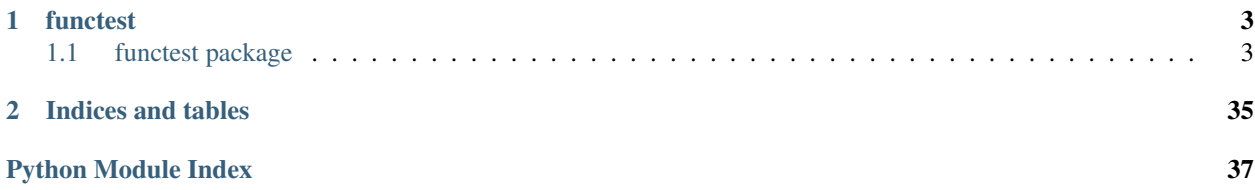

Contents:

# CHAPTER 1

# functest

# <span id="page-6-3"></span><span id="page-6-1"></span><span id="page-6-0"></span>**1.1 functest package**

## **1.1.1 Subpackages**

## **functest.ci package**

## **Submodules**

## <span id="page-6-2"></span>**functest.ci.check\_deployment module**

#### OpenStack deployment checker

Verifies that:

- Credentials file is given and contains the right information
- OpenStack endpoints are reachable

**class** functest.ci.check\_deployment.**CheckDeployment**(*rc\_file='/var/lib/xtesting/conf/env\_file'*) Bases: object

Check deployment class.

## **check\_all**()

Calls all the class functions and returns 0 if all of them succeed. This is the method called by CLI

```
check_auth_endpoint()
```
Verifies connectivity to the OS\_AUTH\_URL given in the RC file and get auth token

#### **check\_ext\_net**() checks if external network exists

## **check\_glance**()

checks that a simple glance operation works

```
check_neutron()
         checks that a simple neutron operation works
     check_nova()
         checks that a simple nova operation works
     check_public_endpoint()
         Gets the public endpoint and verifies connectivity to it
     check_rc()
         Check if RC file exists and contains OS_AUTH_URL
     check_service_endpoint(service)
         Verifies connectivity to a given openstack service
functest.ci.check_deployment.get_auth_token(os_creds)
     Get auth token
functest.ci.check_deployment.main()
     Entry point
functest.ci.check_deployment.verify_connectivity(endpoint)
     Returns true if an hostname/port is reachable
Module contents
```
#### <span id="page-7-1"></span>**functest.core package**

#### **Submodules**

## <span id="page-7-2"></span>**functest.core.cloudify module**

<span id="page-7-0"></span>Cloudify testcase implementation.

```
class functest.core.cloudify.Cloudify(**kwargs)
    Bases: functest.core.singlevm.SingleVm2
    Cloudify Orchestrator Case.
    cloudify_archive = '/home/opnfv/functest/images/cloudify-docker-manager-community-19.01.24.tar'
    cloudify_container = 'docker-cfy-manager:latest'
    create_server_timeout = 600
    execute()
        Deploy Cloudify Manager.
    filename = '/home/opnfv/functest/images/ubuntu-16.04-server-cloudimg-amd64-disk1.img'
    flavor_disk = 40
    flavor_ram = 4096
    flavor_vcpus = 2
    ports = [80, 443, 5671, 53333]
    prepare()
         Create the security group and the keypair
         It can be overriden to set other rules according to the services running in the VM
```
<span id="page-8-2"></span>Raises: Exception on error

**ssh\_connect\_loops = 12**

**username = 'ubuntu'**

functest.core.cloudify.**get\_execution\_id**(*client*, *deployment\_id*) Get the execution id of a env preparation.

network, security group, fip, VM creation

functest.core.cloudify.**wait\_for\_execution**(*client*, *execution*, *logger*, *timeout=3600*) Wait for a workflow execution on Cloudify Manager.

#### <span id="page-8-1"></span>**functest.core.singlevm module**

Ease deploying a single VM reachable via ssh

It offers a simple way to create all tenant network resources + a VM for advanced testcases (e.g. deploying an orchestrator).

```
class functest.core.singlevm.SingleVm1(**kwargs)
    Bases: functest.core.singlevm.VmReady1
```
Deploy a single VM reachable via ssh (scenario1)

It inherits from TenantNetwork1 which creates all network resources and completes it by booting a VM attached to that network.

It ensures that all testcases inheriting from SingleVm1 could work without specific configurations (or at least read the same config data).

#### **clean**()

Clean the resources.

It can be overriden if resources must be deleted after running the test case.

#### **connect**(*vm1*)

Connect to a virtual machine via ssh

It first adds a floating ip to the virtual machine and then establishes the ssh connection.

Returns: - (fip, ssh) - None on error

#### **create\_floating\_ip\_timeout = 120**

#### **execute**()

Say hello world via ssh

It can be overriden to execute any command.

Returns: echo exit codes

#### **prepare**()

Create the security group and the keypair

It can be overriden to set other rules according to the services running in the VM

Raises: Exception on error

```
run(**kwargs)
```
Boot the new VM

Here are the main actions: - add a new ssh key - boot the VM - create the security group - execute the right command over ssh

<span id="page-9-2"></span>Returns: - TestCase.EX\_OK - TestCase.EX\_RUN\_ERROR on error

```
ssh_connect_loops = 6
```

```
ssh_connect_timeout = 1
```
**username = 'cirros'**

<span id="page-9-0"></span>**class** functest.core.singlevm.**SingleVm2**(*\*\*kwargs*) Bases: [functest.core.singlevm.SingleVm1](#page-8-0)

Deploy a single VM reachable via ssh (scenario2)

It creates new user/project before creating and configuring all tenant network resources and vms required by advanced testcases.

It ensures that all testcases inheriting from SingleVm2 could work without specific configurations (or at least read the same config data).

**clean**()

Clean the resources.

It can be overriden if resources must be deleted after running the test case.

```
class functest.core.singlevm.VmReady1(**kwargs)
```
Bases: [functest.core.tenantnetwork.TenantNetwork1](#page-11-0)

Prepare a single VM (scenario1)

It inherits from TenantNetwork1 which creates all network resources and prepares a future VM attached to that network.

It ensures that all testcases inheriting from SingleVm1 could work without specific configurations (or at least read the same config data).

**boot\_vm**(*name=None*, *\*\*kwargs*)

Boot the virtual machine

It allows booting multiple machines for the child testcases. It forces the same configuration for all subtestcases.

Returns: vm

Raises: expection on error

**check\_regex\_in\_console**(*name*, *regex=' login: '*, *loop=1*) Wait for specific message in console

Returns: True or False on errors

#### **clean**()

Clean the resources.

It can be overriden if resources must be deleted after running the test case.

#### **create\_flavor**(*name=None*)

Create flavor

It allows creating multiple flavors for the child testcases. It forces the same configuration for all subtestcases.

Returns: flavor

Raises: expection on error

```
create_flavor_alt(name=None)
```
Create flavor

It allows creating multiple alt flavors for the child testcases. It forces the same configuration for all subtestcases.

Returns: flavor

Raises: expection on error

```
create_server_timeout = 180
```

```
extra_alt_properties = {}
```
**extra\_properties = {}**

```
filename = '/home/opnfv/functest/images/cirros-0.4.0-x86_64-disk.img'
```

```
filename_alt = '/home/opnfv/functest/images/cirros-0.4.0-x86_64-disk.img'
```

```
flavor_alt_disk = 1
```

```
flavor_alt_extra_specs = {}
```

```
flavor_alt_ram = 1024
```

```
flavor_alt_vcpus = 1
```
**flavor\_disk = 1**

```
flavor_extra_specs = {}
```

```
flavor_ram = 512
```

```
flavor_vcpus = 1
```

```
image_alt_format = 'qcow2'
```

```
image_format = 'qcow2'
```
**publish\_image**(*name=None*) Publish image

> It allows publishing multiple images for the child testcases. It forces the same configuration for all subtestcases.

Returns: image

Raises: expection on error

```
publish_image_alt(name=None)
```
Publish alternative image

It allows publishing multiple images for the child testcases. It forces the same configuration for all subtestcases.

Returns: image

Raises: expection on error

**run**(*\*\*kwargs*)

Boot the new VM

Here are the main actions: - publish the image - create the flavor

Returns: - TestCase.EX\_OK - TestCase.EX\_RUN\_ERROR on error

<span id="page-10-0"></span>**visibility = 'private'**

<span id="page-11-2"></span>**class** functest.core.singlevm.**VmReady2**(*\*\*kwargs*) Bases: [functest.core.singlevm.VmReady1](#page-9-1)

Deploy a single VM reachable via ssh (scenario2)

It creates new user/project before creating and configuring all tenant network resources, flavors, images, etc. required by advanced testcases.

It ensures that all testcases inheriting from SingleVm2 could work without specific configurations (or at least read the same config data).

**clean**()

Clean the resources.

It can be overriden if resources must be deleted after running the test case.

## <span id="page-11-1"></span>**functest.core.tenantnetwork module**

Ease deploying tenant networks

It offers a simple way to create all tenant network resources required by a testcase (including all Functest ones):

- TenantNetwork1 selects the user and the project set as env vars
- TenantNetwork2 creates a user and project to isolate the same resources

This classes could be reused by more complexed scenarios (Single VM)

```
class functest.core.tenantnetwork.NewProject(cloud, case_name, guid)
```
Bases: object

Ease creating new projects/users

**clean**() Remove projects/users

**create**() Create projects/users

<span id="page-11-0"></span>**class** functest.core.tenantnetwork.**TenantNetwork1**(*\*\*kwargs*) Bases: xtesting.core.testcase.TestCase

Create a tenant network (scenario1)

It creates and configures all tenant network resources required by advanced testcases (subnet, network and router).

It ensures that all testcases inheriting from TenantNetwork1 could work without network specific configurations (or at least read the same config data).

**cidr = '192.168.120.0/24'**

#### **clean**()

Clean the resources.

It can be overriden if resources must be deleted after running the test case.

#### **create\_network\_resources**()

Create all tenant network resources

It creates a router which gateway is the external network detected. The new subnet is attached to that router.

Raises: expection on error

#### <span id="page-12-1"></span>**static get\_default\_role**(*cloud*, *member='Member'*) Get the default role

It also tests the role in lowercase to avoid possible conflicts.

#### **static get\_external\_network**(*cloud*)

Return the configured external network name or the first retrieved external network name

#### **static get\_public\_auth\_url**(*cloud*)

Get Keystone public endpoint

## **run**(*\*\*kwargs*)

Run the test case.

It allows running TestCase and getting its execution status.

The subclasses must override the default implementation which is false on purpose.

The new implementation must set the following attributes to push the results to DB:

- result,
- start time,
- stop time.

Args: kwargs: Arbitrary keyword arguments.

#### **shared\_network = False**

```
class functest.core.tenantnetwork.TenantNetwork2(**kwargs)
    functest.core.tenantnetwork.TenantNetwork1
```
Create a tenant network (scenario2)

It creates new user/project before creating and configuring all tenant network resources required by a testcase (subnet, network and router).

It ensures that all testcases inheriting from TenantNetwork2 could work without network specific configurations (or at least read the same config data).

#### **clean**()

Clean the resources.

It can be overriden if resources must be deleted after running the test case.

#### <span id="page-12-0"></span>**Module contents**

**functest.opnfv\_tests package**

**Subpackages**

**functest.opnfv\_tests.openstack package**

**Subpackages**

**functest.opnfv\_tests.openstack.api package**

## <span id="page-13-5"></span>**Submodules**

#### <span id="page-13-1"></span>**functest.opnfv\_tests.openstack.api.connection\_check module**

Verify the connection to OpenStack Services

```
class functest.opnfv_tests.openstack.api.connection_check.ConnectionCheck(**kwargs)
    Bases: xtesting.core.testcase.TestCase
```
Perform simplest queries

**run**(*\*\*kwargs*) Run all read operations to check connections

## <span id="page-13-0"></span>**Module contents**

#### **functest.opnfv\_tests.openstack.cinder package**

## **Submodules**

#### <span id="page-13-3"></span>**functest.opnfv\_tests.openstack.cinder.cinder\_test module**

#### CinderCheck testcase.

```
class functest.opnfv_tests.openstack.cinder.cinder_test.CinderCheck(**kwargs)
    Bases: functest.core.singlevm.SingleVm2
```
CinderCheck testcase implementation.

Class to execute the CinderCheck test using 2 Floating IPs to connect to the VMs and one data volume

#### **clean**()

Clean the resources.

It can be overriden if resources must be deleted after running the test case.

#### **execute**()

Execute CinderCheck testcase.

Sets up the OpenStack keypair, router, security group, and VM instance objects then validates cinder. :return: the exit code from the super.execute() method

#### **prepare**()

Create the security group and the keypair

It can be overriden to set other rules according to the services running in the VM

Raises: Exception on error

#### **volume\_timeout = 60**

#### <span id="page-13-2"></span>**Module contents**

#### **functest.opnfv\_tests.openstack.patrole package**

## <span id="page-13-4"></span>**Submodules**

#### <span id="page-14-3"></span>**functest.opnfv\_tests.openstack.patrole.patrole module**

```
class functest.opnfv_tests.openstack.patrole.patrole.Patrole(**kwargs)
    Bases: functest.opnfy_tests.openstack.tempest.tempest.TempestCommon
```

```
configure(**kwargs)
```
Create all openstack resources for tempest-based testcases and write tempest.conf.

**run**(*\*\*kwargs*)

Boot the new VM

Here are the main actions: - publish the image - create the flavor

Returns: - TestCase.EX\_OK - TestCase.EX\_RUN\_ERROR on error

#### <span id="page-14-1"></span>**Module contents**

#### **functest.opnfv\_tests.openstack.rally package**

#### **Submodules**

#### <span id="page-14-2"></span>**functest.opnfv\_tests.openstack.rally.rally module**

Rally testcases implementation.

```
class functest.opnfv_tests.openstack.rally.rally.RallyBase(**kwargs)
    Bases: functest.core.singlevm.VmReady2
```
Base class form Rally testcases implementation.

BLACKLIST\_FILE = '/home/docs/checkouts/readthedocs.org/user\_builds/functest-api/envs/s **CONCURRENCY = 4**

**ITERATIONS\_AMOUNT = 10**

```
RALLY_AARCH64_PATCH_PATH = '/home/docs/checkouts/readthedocs.org/user_builds/functest-
RALLY_CONF_PATH = '/etc/rally/rally.conf'
```

```
RALLY_DIR = '/home/docs/checkouts/readthedocs.org/user_builds/functest-api/envs/stable
RALLY_SCENARIO_DIR = '/home/docs/checkouts/readthedocs.org/user_builds/functest-api/en
SUPPORT_DIR = '/home/docs/checkouts/readthedocs.org/user_builds/functest-api/envs/stab
TASK_DIR = '/home/opnfv/functest/data/rally/task'
```

```
TEMPLATE_DIR = '/home/docs/checkouts/readthedocs.org/user_builds/functest-api/envs/stable-gambia/lib/python2.7/site-packages/functest/opnfv_tests/openstack/rally/scenario/templates'
TEMP_DIR = '/home/opnfv/functest/data/rally/task/var'
```

```
TENANTS_AMOUNT = 3
```

```
TESTS = ['authenticate', 'glance', 'cinder', 'gnocchi', 'heat', 'keystone', 'neutron',
USERS_AMOUNT = 2
VOLUME_SERVICE_TYPE = 'volumev3'
```

```
VOLUME_VERSION = 3
```
<span id="page-15-0"></span>**apply\_blacklist**(*case\_file\_name*, *result\_file\_name*) Apply blacklist.

**clean**()

Cleanup of OpenStack resources. Should be called on completion.

- **static clean\_rally\_conf**(*rally\_conf='/etc/rally/rally.conf '*) Clean Rally config
- **static create\_rally\_deployment**(*environ=None*) Create new rally deployment
- **excl\_func**() Exclude functionalities.
- **static excl\_scenario**() Exclude scenario.
- **static export\_task**(*file\_name*, *export\_type='html'*) Export all task results (e.g. html or xunit report)

Raises: subprocess.CalledProcessError: if Rally doesn't return 0

Returns: None

**static file\_is\_empty**(*file\_name*) Determine is a file is empty.

**static get\_task\_id**(*cmd\_raw*) Get task id from command rally result.

Parameters **cmd\_raw** –

Returns task\_id as string

```
static get_verifier_deployment_id()
    Returns deployment id for active Rally deployment
```

```
static in_iterable_re(needle, haystack)
```
Check if given needle is in the iterable haystack, using regex.

#### Parameters

- **needle** string to be matched
- **haystack** iterable of strings (optionally regex patterns)

Returns True if needle is eqial to any of the elements in haystack, or if a nonempty regex pattern in haystack is found in needle.

#### is successful()

The overall result of the test.

#### **prepare\_run**(*\*\*kwargs*)

Prepare resources needed by test scenarios.

#### **prepare\_task**(*test\_name*)

Prepare resources for test run.

**run**(*\*\*kwargs*) Run testcase.

**run\_task**(*test\_name*) Run a task.

<span id="page-16-2"></span>**run\_tests**(*\*\*kwargs*) Execute tests.

**shared\_network = True**

**static task\_succeed**(*json\_raw*) Parse JSON from rally JSON results.

Parameters **json\_raw** –

Returns Bool

- **static update\_keystone\_default\_role**(*rally\_conf='/etc/rally/rally.conf '*) Set keystone\_default\_role in rally.conf
- **static verify\_report**(*file\_name*, *uuid*, *export\_type='html'*) Generate the verifier report (e.g. html or xunit report)

Raises: subprocess.CalledProcessError: if Rally doesn't return 0

Returns: None

**visibility = 'public'**

**class** functest.opnfv\_tests.openstack.rally.rally.**RallyFull**(*\*\*kwargs*) Bases: [functest.opnfv\\_tests.openstack.rally.rally.RallyBase](#page-14-0)

Rally full testcase implementation.

**class** functest.opnfv\_tests.openstack.rally.rally.**RallyJobs**(*\*\*kwargs*) Bases: [functest.opnfv\\_tests.openstack.rally.rally.RallyBase](#page-14-0)

Rally OpenStack CI testcase implementation.

**TESTS = ['neutron']**

**apply\_blacklist**(*case\_file\_name*, *result\_file\_name*) Apply blacklist.

**clean**()

Cleanup of OpenStack resources. Should be called on completion.

**prepare\_run**(*\*\*kwargs*)

Create resources needed by test scenarios.

- **prepare\_task**(*test\_name*) Prepare resources for test run.
- **class** functest.opnfv\_tests.openstack.rally.rally.**RallySanity**(*\*\*kwargs*) Bases: [functest.opnfv\\_tests.openstack.rally.rally.RallyBase](#page-14-0)

Rally sanity testcase implementation.

## <span id="page-16-0"></span>**Module contents**

**functest.opnfv\_tests.openstack.refstack package**

## **Submodules**

#### <span id="page-16-1"></span>**functest.opnfv\_tests.openstack.refstack.refstack module**

Refstack testcase implementation.

<span id="page-17-2"></span>**class** functest.opnfv\_tests.openstack.refstack.refstack.**Refstack**(*\*\*kwargs*) Bases: [functest.opnfv\\_tests.openstack.tempest.tempest.TempestCommon](#page-22-0)

Refstack testcase implementation class.

**defcorelist = '/home/opnfv/functest/data/refstack/defcore.txt'**

**generate\_test\_list**(*\*\*kwargs*) Generate test list based on the test mode.

#### <span id="page-17-0"></span>**Module contents**

**functest.opnfv\_tests.openstack.shaker package**

## **Submodules**

#### <span id="page-17-1"></span>**functest.opnfv\_tests.openstack.shaker.shaker module**

[Shaker](http://pyshaker.readthedocs.io/en/latest/) wraps around popular system network testing tools like iperf, iperf3 and netperf (with help of flent). Shaker is able to deploy OpenStack instances and networks in different topologies. Shaker scenario specifies the deployment and list of tests to execute.

```
class functest.opnfv_tests.openstack.shaker.shaker.Shaker(**kwargs)
    Bases: functest.core.singlevm.SingleVm2
```
Run shaker full+perf l2 and l3

#### **check\_requirements**()

Check the requirements of the test case.

It can be overriden on purpose.

#### **clean**()

Clean the resources.

It can be overriden if resources must be deleted after running the test case.

#### **create\_server\_timeout = 300**

**execute**()

Returns:

- 0 if success
- 1 on operation error

**filename = '/home/opnfv/functest/images/shaker-image.qcow2'**

```
flavor_disk = 3
```

```
flavor_ram = 512
```

```
flavor_vcpus = 1
```

```
port = 9000
```
#### **prepare**()

Create the security group and the keypair

It can be overriden to set other rules according to the services running in the VM

Raises: Exception on error

<span id="page-18-4"></span>**shaker\_timeout = '3600' ssh\_connect\_loops = 12 username = 'ubuntu'**

## <span id="page-18-0"></span>**Module contents**

**functest.opnfv\_tests.openstack.snaps package**

## **Submodules**

#### <span id="page-18-1"></span>**functest.opnfv\_tests.openstack.snaps.api\_check module**

api\_check test case implementation

```
class functest.opnfv_tests.openstack.snaps.api_check.ApiCheck(**kwargs)
   functest.opnfv_tests.openstack.snaps.snaps_test_runner.
   SnapsTestRunner
```
This test executes the Python Tests included with the SNAPS libraries that exercise many of the OpenStack APIs within Keystone, Glance, Neutron, and Nova

#### **run**(*\*\*kwargs*)

Builds the test suite then calls super.run() :param kwargs: the arguments to pass on :return:

#### <span id="page-18-2"></span>**functest.opnfv\_tests.openstack.snaps.health\_check module**

snaps\_health\_check test case implementation

```
class functest.opnfv_tests.openstack.snaps.health_check.HealthCheck(**kwargs)
   functest.opnfv_tests.openstack.snaps.snaps_test_runner.
   SnapsTestRunner
```
This test executes the SNAPS Python Test case SimpleHealthCheck which creates a VM with a single port with an IPv4 address that is assigned by DHCP. This test then validates the expected IP with the actual

**run**(*\*\*kwargs*)

Builds the test suite then calls super.run() :param kwargs: the arguments to pass on :return:

#### <span id="page-18-3"></span>**functest.opnfv\_tests.openstack.snaps.smoke module**

snaps\_smoke test case implementation

```
class functest.opnfv_tests.openstack.snaps.smoke.SnapsSmoke(**kwargs)
   functest.opnfv_tests.openstack.snaps.snaps_test_runner.
```
[SnapsTestRunner](#page-20-0)

This test executes the Python Tests included with the SNAPS libraries that exercise many of the OpenStack APIs within Keystone, Glance, Neutron, and Nova

#### **run**(*\*\*kwargs*)

Builds the test suite then calls super.run() :param kwargs: the arguments to pass on :return:

#### <span id="page-19-1"></span><span id="page-19-0"></span>**functest.opnfv\_tests.openstack.snaps.snaps\_suite\_builder module**

Snaps test suite including openstack client tests, api tests and integration tests. add\_openstack\_client\_tests: for connection\_check add\_openstack\_api\_tests: for api\_check add\_openstack\_integration\_tests: for snaps\_smoke

functest.opnfv\_tests.openstack.snaps.snaps\_suite\_builder.**add\_openstack\_api\_tests**(*suite*,

*os\_creds*, *ext\_net\_name*, *use\_keystone= image\_metadata=None*, *log\_level=20*)

Adds tests written to exercise all existing OpenStack APIs

#### **Parameters**

- **suite** the unittest.TestSuite object to which to add the tests
- **os\_creds** Instance of OSCreds that holds the credentials required by OpenStack
- **ext\_net\_name** the name of an external network on the cloud under test
- **use\_keystone** when True, tests requiring direct access to Keystone are added as these need to be running on a host that has access to the cloud's private network
- **image** metadata dict() object containing metadata for creating an image with custom config (see YAML files in examples/image-metadata)
- **log\_level** the logging level

Returns None as the tests will be adding to the 'suite' parameter object

functest.opnfv\_tests.openstack.snaps.snaps\_suite\_builder.**add\_openstack\_client\_tests**(*suite*,

*os\_creds*, *ext\_net\_name*,  $use\_keys$ *log\_level=20*)

Adds tests written to exercise OpenStack client retrieval

#### **Parameters**

- **suite** the unittest.TestSuite object to which to add the tests
- **os\_creds** and instance of OSCreds that holds the credentials required by OpenStack
- **ext\_net\_name** the name of an external network on the cloud under test
- **use\_keystone** when True, tests requiring direct access to Keystone are added as these need to be running on a host that has access to the cloud's private network
- **log\_level** the logging level

Returns None as the tests will be adding to the 'suite' parameter object

<span id="page-20-3"></span>functest.opnfy tests.openstack.snaps.snaps suite builder.add openstack integration tests (*su* 

 $\iota$ Adds tests written to exercise all long-running OpenStack integration tests meaning they will be creating VM instances and potentially performing some SSH functions through floatingIPs

#### Parameters

- **suite** the unittest.TestSuite object to which to add the tests
- **os\_creds** and instance of OSCreds that holds the credentials required by OpenStack
- **ext** net name the name of an external network on the cloud under test
- **use** keystone when True, tests requiring direct access to Keystone are added as these need to be running on a host that has access to the cloud's private network
- **image\_metadata** dict() object containing metadata for creating an image with custom config (see YAML files in examples/image-metadata)
- **flavor\_metadata** dict() object containing the metadata required by your flavor based on your configuration: (i.e. {'hw:mem\_page\_size': 'large'})
- **use\_floating\_ips** when true, all tests requiring Floating IPs will be added to the suite
- **netconf\_override** dict() containing the reconfigured network\_type, physical\_network and segmentation\_id
- **log\_level** the logging level

Returns None as the tests will be adding to the 'suite' parameter object

#### <span id="page-20-1"></span>**functest.opnfv\_tests.openstack.snaps.snaps\_test\_runner module**

configuration params to run snaps tests

<span id="page-20-0"></span>**class** functest.opnfv\_tests.openstack.snaps.snaps\_test\_runner.**SnapsTestRunner**(*\*\*kwargs*) Bases: xtesting.core.unit.Suite

This test executes the SNAPS Python Tests

## **check\_requirements**()

Skip if OpenStack Rocky or newer.

#### **clean**()

Cleanup of OpenStack resources. Should be called on completion.

## <span id="page-20-2"></span>**functest.opnfv\_tests.openstack.snaps.snaps\_utils module**

Some common utils wrapping snaps functions

<span id="page-21-2"></span>functest.opnfv\_tests.openstack.snaps.snaps\_utils.**get\_active\_compute\_cnt**(*os\_creds*) Returns the number of active compute servers :param: os\_creds: an instance of snaps OSCreds object :return: the number of active compute servers

functest.opnfv\_tests.openstack.snaps.snaps\_utils.**get\_credentials**(*proxy\_settings\_str=None*,

*ssh\_proxy\_cmd=None*,

*over-*

*rides=None*) Returns snaps OSCreds object instance :param: proxy\_settings\_str: proxy settings string <host>:<port> :param: ssh\_proxy\_cmd: the SSH proxy command for the environment :param overrides: dict() values to override in credentials :return: an instance of snaps OSCreds object

functest.opnfv\_tests.openstack.snaps.snaps\_utils.**get\_ext\_net\_name**(*os\_creds*) Returns the configured external network name or the first retrieved external network name :param: os\_creds: an instance of snaps OSCreds object :return:

## <span id="page-21-0"></span>**Module contents**

#### **functest.opnfv\_tests.openstack.tempest package**

## **Submodules**

#### <span id="page-21-1"></span>**functest.opnfv\_tests.openstack.tempest.conf\_utils module**

#### Tempest configuration utilities.

functest.opnfv\_tests.openstack.tempest.conf\_utils.**CI\_INSTALLER\_TYPE = 'unknown'** logging configuration

functest.opnfv\_tests.openstack.tempest.conf\_utils.**configure\_tempest\_update\_params**(*tempest\_conf\_file*,

*im* $age\_id=N$ on *flavor\_id=Non compute\_cnt=1*, *im* $age\_alt\_id =$ *fla* $vor\_alt\_id=$ *admin\_role\_name='admin'*, *cidr='192.1 domain\_id='de* 

Add/update needed parameters into tempest.conf file

functest.opnfv\_tests.openstack.tempest.conf\_utils.**configure\_verifier**(*deployment\_dir*) Execute rally verify configure-verifier, which generates tempest.conf

functest.opnfv\_tests.openstack.tempest.conf\_utils.**create\_verifier**() Create new verifier

```
functest.opnfv_tests.openstack.tempest.conf_utils.get_verifier_deployment_dir(verifier_id,
                                                                                              de-
                                                                                             ploy-
                                                                                             ment_id)
    Returns Rally deployment directory for current verifier
functest.opnfv_tests.openstack.tempest.conf_utils.get_verifier_id()
    Returns verifier id for current Tempest
functest.opnfv_tests.openstack.tempest.conf_utils.get_verifier_repo_dir(verifier_id)
    Returns installed verifier repo directory for Tempest
functest.opnfv_tests.openstack.tempest.conf_utils.update_tempest_conf_file(conf_file,
                                                                                          rcon-
                                                                                         fig)
    Update defined paramters into tempest config file
```
#### <span id="page-22-1"></span>**functest.opnfv\_tests.openstack.tempest.tempest module**

Tempest testcases implementation.

<span id="page-22-0"></span>**class** functest.opnfv\_tests.openstack.tempest.tempest.**TempestCommon**(*\*\*kwargs*) Bases: [functest.core.singlevm.VmReady2](#page-10-0)

TempestCommon testcases implementation class.

```
apply_tempest_blacklist()
    Exclude blacklisted test cases.
```

```
static backup_tempest_config(conf_file, res_dir)
     Copy config file to tempest results directory
```

```
check_extensions()
```
Check the mandatory network extensions.

#### **check\_requirements**()

Check the requirements of the test case.

It can be overriden on purpose.

```
check_services()
    Check the mandatory services.
```

```
clean()
```
Cleanup all OpenStack objects. Should be called on completion.

```
static clean_rally_conf(rally_conf='/etc/rally/rally.conf ')
     Clean Rally config
```
**configure**(*\*\*kwargs*) Create all openstack resources for tempest-based testcases and write tempest.conf.

```
filename_alt = '/home/opnfv/functest/images/cirros-0.4.0-x86_64-disk.img'
```

```
generate_test_list(**kwargs)
     Generate test list based on the test mode.
```

```
static get_verifier_result(verif_id)
    Retrieve verification results.
```

```
is_successful()
```
The overall result of the test.

```
parse_verifier_result()
     Parse and save test results.
static read_file(filename)
     Read file and return content as a stripped list.
run(**kwargs)
    Boot the new VM
     Here are the main actions: - publish the image - create the flavor
     Returns: - TestCase.EX_OK - TestCase.EX_RUN_ERROR on error
run_verifier_tests(**kwargs)
    Execute tempest test cases.
shared_network = True
update_compute_section()
     Update compute section in tempest.conf
update_default_role(rally_conf='/etc/rally/rally.conf ')
    Detect and update the default role if required
update_network_section()
     Update network section in tempest.conf
update_rally_logs(rally_conf='/etc/rally/rally.conf ')
    Print rally logs in res dir
update_rally_regex(rally_conf='/etc/rally/rally.conf ')
     Set image name as tempest img_name_regex
update_scenario_section()
    Update scenario section in tempest.conf
```
**visibility = 'public'**

## <span id="page-23-0"></span>**Module contents**

**functest.opnfv\_tests.openstack.vgpu package**

## **Submodules**

#### <span id="page-23-1"></span>**functest.opnfv\_tests.openstack.vgpu.vgpu module**

vGPU testcase implementation.

```
class functest.opnfv_tests.openstack.vgpu.vgpu.VGPU(**kwargs)
    Bases: functest.core.singlevm.SingleVm2
```
OpenStack vGPU Test Case.

**create\_server\_timeout = 300**

**execute**()

Test if the vGPU exist.

**filename = '/home/opnfv/functest/images/ubuntu-16.04-server-cloudimg-amd64-disk1.img'**

```
flavor_disk = 40
```

```
flavor_extra_specs = {'resources:VGPU': '1'}
flavor_ram = 4096
flavor_vcpus = 2
ssh_connect_loops = 12
username = 'ubuntu'
```
## <span id="page-24-0"></span>**Module contents**

**functest.opnfv\_tests.openstack.vmtp package**

## **Submodules**

#### <span id="page-24-1"></span>**functest.opnfv\_tests.openstack.vmtp.vmtp module**

[VMTP](http://vmtp.readthedocs.io/en/latest/) is a small python application that will automatically perform ping connectivity, round trip time measurement (latency) and TCP/UDP throughput measurement for the following East/West flows on any OpenStack deployment:

- VM to VM same network (private fixed IP, flow #1)
- VM to VM different network using fixed IP (same as intra-tenant L3 fixed IP, flow #2)
- VM to VM different network using floating IP and NAT (same as floating IP inter-tenant L3, flow #3)

```
class functest.opnfv_tests.openstack.vmtp.vmtp.Vmtp(**kwargs)
    Bases: functest.core.singlevm.VmReady2
```
Class to run [Vmtp](http://vmtp.readthedocs.io/en/latest/) as an OPNFV Functest testcase

#### **check\_requirements**()

Check the requirements of the test case.

It can be overriden on purpose.

#### **clean**()

Clean the resources.

It can be overriden if resources must be deleted after running the test case.

#### **create\_network\_resources**()

Create router

It creates a router which gateway is the external network detected.

Raises: expection on error

**create\_server\_timeout = 300**

**filename = '/home/opnfv/functest/images/ubuntu-14.04-server-cloudimg-amd64-disk1.img'**

```
flavor_disk = 0
```
**flavor\_ram = 2048**

```
flavor_vcpus = 1
```

```
generate_keys()
```
Generate Keys

Raises: Exception on error

## <span id="page-25-3"></span>**run**(*\*\*kwargs*)

Boot the new VM

Here are the main actions: - publish the image - create the flavor

Returns: - TestCase.EX\_OK - TestCase.EX\_RUN\_ERROR on error

#### **run\_vmtp**()

Run Vmtp and generate charts

Raises: Exception on error

## **write\_config**()

Write vmtp.conf

Raises: Exception on error

## <span id="page-25-0"></span>**Module contents**

#### **functest.opnfv\_tests.openstack.vping package**

#### **Submodules**

## <span id="page-25-1"></span>**functest.opnfv\_tests.openstack.vping.vping\_ssh module**

#### vPingSSH testcase.

```
class functest.opnfv_tests.openstack.vping.vping_ssh.VPingSSH(**kwargs)
    Bases: functest.core.singlevm.SingleVm2
```
#### VPingSSH testcase implementation.

Class to execute the vPing test using a Floating IP to connect to one VM to issue the ping command to the second

#### **clean**()

Clean the resources.

It can be overriden if resources must be deleted after running the test case.

#### **execute**()

Ping the second VM

Returns: ping exit codes

#### **prepare**()

Create the security group and the keypair

It can be overriden to set other rules according to the services running in the VM

Raises: Exception on error

#### <span id="page-25-2"></span>**functest.opnfv\_tests.openstack.vping.vping\_userdata module**

vping\_userdata testcase.

**class** functest.opnfv\_tests.openstack.vping.vping\_userdata.**VPingUserdata**(*\*\*kwargs*) Bases: [functest.core.singlevm.VmReady2](#page-10-0)

Class to execute the vPing test using userdata and the VM's console

#### <span id="page-26-3"></span>**clean**()

Clean the resources.

It can be overriden if resources must be deleted after running the test case.

**run**(*\*\*kwargs*)

Sets up the OpenStack VM instance objects then executes the ping and validates. :return: the exit code from the super.execute() method

## <span id="page-26-1"></span>**Module contents**

<span id="page-26-0"></span>**Module contents**

**functest.opnfv\_tests.sdn package**

**Subpackages**

**functest.opnfv\_tests.sdn.odl package**

**Submodules**

#### <span id="page-26-2"></span>**functest.opnfv\_tests.sdn.odl.odl module**

Define classes required to run ODL suites.

It has been designed for any context. But helpers are given for running test suites in OPNFV environment.

#### Example: \$ python odl.py

```
class functest.opnfv_tests.sdn.odl.odl.ODLParser
```
Bases: object

Parser to run ODL test suites.

**parse\_args**(*argv=None*) Parse arguments.

It can call sys.exit if arguments are incorrect.

Returns: the arguments from cmdline

**class** functest.opnfv\_tests.sdn.odl.odl.**ODLTests**(*\*\*kwargs*)

Bases: xtesting.core.robotframework.RobotFramework

ODL test runner.

```
basic_suite_dir = '/src/odl_test/csit/suites/integration/basic'
```
default\_suites = ['/src/odl\_test/csit/suites/integration/basic', '/src/odl\_test/csit/s

```
neutron_suite_dir = '/src/odl_test/csit/suites/openstack/neutron'
```
**odl\_test\_repo = '/src/odl\_test'**

**odl\_variables\_file = '/src/odl\_test/csit/variables/Variables.robot'**

**run**(*\*\*kwargs*)

Run suites in OPNFV environment

It basically checks env vars to call main() with the keywords required.

<span id="page-27-2"></span>Args: kwargs: Arbitrary keyword arguments.

Returns: EX\_OK if all suites ran well. EX\_RUN\_ERROR otherwise.

**run\_suites**(*suites=None*, *\*\*kwargs*) Run the test suites

It has been designed to be called in any context. It requires the following keyword arguments:

- odlusername,
- odlpassword,
- osauthurl,
- neutronurl,
- osusername,
- osprojectname,
- ospassword,
- odlip,
- odlwebport,
- odlrestconfport.

#### Here are the steps:

- set all RobotFramework\_variables,
- create the output directories if required,
- get the results in output.xml,
- delete temporary files.

Args: kwargs: Arbitrary keyword arguments.

Returns: EX\_OK if all suites ran well. EX\_RUN\_ERROR otherwise.

#### **classmethod set\_robotframework\_vars**(*odlusername='admin'*, *odlpassword='admin'*) Set credentials in csit/variables/Variables.robot.

Returns: True if credentials are set. False otherwise.

functest.opnfv\_tests.sdn.odl.odl.**main**() Entry point

#### <span id="page-27-1"></span>**Module contents**

<span id="page-27-0"></span>**Module contents**

**functest.opnfv\_tests.vnf package**

**Subpackages**

**functest.opnfv\_tests.vnf.epc package**

## <span id="page-28-1"></span>**Submodules**

## <span id="page-28-0"></span>**functest.opnfv\_tests.vnf.epc.juju\_epc module**

Juju testcase implementation.

```
class functest.opnfv_tests.vnf.epc.juju_epc.JujuEpc(**kwargs)
    Bases: functest.core.singlevm.VmReady2
```
Abot EPC deployed with JUJU Orchestrator Case

**check\_app**(*name='abot-epc-basic'*, *status='active'*) Check application status.

**check\_requirements**()

Check the requirements of the test case.

It can be overriden on purpose.

**cidr = '192.168.121.0/24'**

```
clean()
```
Clean created objects/functions.

**deploy\_orchestrator**() Create network, subnet, router

Bootstrap juju

```
deploy_vnf()
    Deploy ABOT-OAI-EPC.
```

```
filename = '/home/opnfv/functest/images/ubuntu-16.04-server-cloudimg-amd64-disk1.img'
```
**filename\_alt = '/home/opnfv/functest/images/ubuntu-14.04-server-cloudimg-amd64-disk1.img'**

```
flavor_alt_disk = 10
```

```
flavor_alt_ram = 4096
```

```
flavor_alt_vcpus = 1
```
**flavor\_disk = 10**

**flavor\_ram = 2048**

```
flavor_vcpus = 1
```
**juju\_timeout = '4800'**

```
prepare()
```
Prepare testcase (Additional pre-configuration steps).

#### **publish\_image**(*name=None*)

Publish image

It allows publishing multiple images for the child testcases. It forces the same configuration for all subtestcases.

Returns: image

Raises: expection on error

```
publish_image_alt(name=None)
    Publish alternative image
```
<span id="page-29-2"></span>It allows publishing multiple images for the child testcases. It forces the same configuration for all subtestcases.

Returns: image

Raises: expection on error

**run**(*\*\*kwargs*)

Boot the new VM

Here are the main actions: - publish the image - create the flavor

Returns: - TestCase.EX\_OK - TestCase.EX\_RUN\_ERROR on error

## **test\_vnf**()

Run test on ABoT.

```
functest.opnfv_tests.vnf.epc.juju_epc.process_abot_test_result(file_path)
    Process ABoT Result
```
functest.opnfv\_tests.vnf.epc.juju\_epc.**sig\_test\_format**(*sig\_test*) Process the signaling result to have a short result

```
functest.opnfv_tests.vnf.epc.juju_epc.update_data(obj)
    Update Result data
```
## <span id="page-29-0"></span>**Module contents**

#### **functest.opnfv\_tests.vnf.ims package**

#### **Submodules**

#### <span id="page-29-1"></span>**functest.opnfv\_tests.vnf.ims.clearwater module**

Ease testing any Clearwater deployment

```
class functest.opnfv_tests.vnf.ims.clearwater.ClearwaterTesting(case_name, el-
```
Bases: object

vIMS clearwater base usable by several orchestrators

**availability\_check**(*signup\_code='secret'*, *two\_numbers=False*) Create one or two numbers

**run\_clearwater\_live\_test**(*dns\_ip*, *public\_domain*, *bono\_ip=None*, *ellis\_ip=None*, *signup\_code='secret'*)

Run the Clearwater live tests

It first runs dnsmasq to reach clearwater services by FQDN and then the Clearwater live tests. All results are saved in ims\_test\_output.txt.

#### Returns:

- a dict containing the overall results
- None on error

*lis\_ip*)

#### <span id="page-30-2"></span><span id="page-30-0"></span>**functest.opnfv\_tests.vnf.ims.cloudify\_ims module**

CloudifyIms testcase implementation.

```
class functest.opnfv_tests.vnf.ims.cloudify_ims.CloudifyIms(**kwargs)
    Bases: functest.core.cloudify.Cloudify
```
Clearwater vIMS deployed with Cloudify Orchestrator Case.

```
check_requirements()
```
Check the requirements of the test case.

It can be overriden on purpose.

**clean**()

Clean created objects/functions.

```
cop_wgn = 'https://github.com/cloudify-cosmo/cloudify-openstack-plugin/releases/downlo
```

```
cop_yaml = 'https://github.com/cloudify-cosmo/cloudify-openstack-plugin/releases/download/2.14.7/plugin.yaml'
```
**deploy\_vnf**()

Deploy Clearwater IMS.

**execute**() Deploy Cloudify Manager.

network, security group, fip, VM creation

```
filename_alt = '/home/opnfv/functest/images/ubuntu-14.04-server-cloudimg-amd64-disk1.i
```
**flavor\_alt\_disk = 3**

**flavor\_alt\_ram = 1024**

**flavor\_alt\_vcpus = 1**

**quota\_port = 50**

**quota\_security\_group = 20**

**quota\_security\_group\_rule = 100**

#### **test\_vnf**()

Run test on clearwater ims instance.

#### <span id="page-30-1"></span>**functest.opnfv\_tests.vnf.ims.heat\_ims module**

HeatIms testcase implementation.

**class** functest.opnfv\_tests.vnf.ims.heat\_ims.**HeatIms**(*\*\*kwargs*) Bases: [functest.core.singlevm.VmReady2](#page-10-0)

Clearwater vIMS deployed with Heat Orchestrator Case.

**clean**()

Clean created objects/functions.

#### **create\_network\_resources**()

Create all tenant network resources

It creates a router which gateway is the external network detected. The new subnet is attached to that router.

Raises: expection on error

```
deploy_vnf()
     Deploy Clearwater IMS.
execute()
     Prepare Tenant/User
     network, security group, fip, VM creation
filename = '/home/opnfv/functest/images/ubuntu-14.04-server-cloudimg-amd64-disk1.img'
flavor_disk = 3
flavor_ram = 1024
flavor_vcpus = 1
parameters = {'private_mgmt_net_cidr': '192.168.100.0/24', 'private_mgmt_net_gateway': '192.168.100.254', 'private_mgmt_net_pool_end': '192.168.100.253', 'private_mgmt_net_pool_start': '192.168.100.1'}
quota_port = 50
quota_security_group = 20
quota_security_group_rule = 100
run(**kwargs)
     Deploy and test clearwater
     Here are the main actions: - deploy clearwater stack via heat - test the vnf instance
     Returns: - TestCase.EX_OK - TestCase.EX_RUN_ERROR on error
test_vnf()
     Run test on clearwater ims instance.
```
## <span id="page-31-0"></span>**Module contents**

**functest.opnfv\_tests.vnf.router package**

#### **Subpackages**

**functest.opnfv\_tests.vnf.router.test\_controller package**

#### **Submodules**

## <span id="page-31-1"></span>**functest.opnfv\_tests.vnf.router.test\_controller.function\_test\_exec module**

vrouter function test execution module

**class** functest.opnfv\_tests.vnf.router.test\_controller.function\_test\_exec.**FunctionTestExec**(*util\_info*) Bases: object

vrouter function test execution class

**config\_reference\_vnf**(*target\_vnf*, *reference\_vnf*, *test\_kind*)

**config\_target\_vnf**(*target\_vnf*, *reference\_vnf*, *test\_kind*)

**logger = <logging.Logger object>**

**result\_check**(*target\_vnf*, *reference\_vnf*, *test\_kind*, *test\_list*)

**run**(*target\_vnf*, *reference\_vnf\_list*, *test\_info*, *test\_list*)

## <span id="page-32-4"></span><span id="page-32-0"></span>**Module contents**

**functest.opnfv\_tests.vnf.router.vnf\_controller package**

#### **Submodules**

#### <span id="page-32-1"></span>**functest.opnfv\_tests.vnf.router.vnf\_controller.checker module**

vrouter test result check module

```
class functest.opnfv_tests.vnf.router.vnf_controller.checker.Checker
    Bases: object
```
vrouter test result check class

**static load\_check\_rule**(*rule\_file\_dir*, *rule\_file\_name*, *parameter*)

**logger = <logging.Logger object>**

```
static regexp_information(response, rules)
```
#### <span id="page-32-2"></span>**functest.opnfv\_tests.vnf.router.vnf\_controller.command\_generator module**

command generator module for vrouter testing

```
class functest.opnfv_tests.vnf.router.vnf_controller.command_generator.CommandGenerator
    Bases: object
    command generator class for vrouter testing
    static command_create(template, parameter)
    static load_template(template_dir, template)
```
**logger = <logging.Logger object>**

#### <span id="page-32-3"></span>**functest.opnfv\_tests.vnf.router.vnf\_controller.ssh\_client module**

ssh client module for vrouter testing

```
class functest.opnfv_tests.vnf.router.vnf_controller.ssh_client.SshClient(ip_address,
```
*user*, *password=None*, *key\_filename=None*)

```
Bases: object
ssh client class for vrouter testing
close()
connect(time_out=10, retrycount=10)
static error_check(response, err_strs=None)
logger = <logging.Logger object>
send(cmd, prompt, timeout=10)
```
#### <span id="page-33-4"></span><span id="page-33-2"></span>**functest.opnfv\_tests.vnf.router.vnf\_controller.vm\_controller module**

vm controll module

**class** functest.opnfv\_tests.vnf.router.vnf\_controller.vm\_controller.**VmController**(*util\_info*) Bases: object

vm controll class **command\_create\_and\_execute**(*ssh*, *test\_cmd\_file\_path*, *cmd\_input\_param*, *prompt\_file\_path*) **command\_execute**(*ssh*, *command*, *prompt*) **command\_gen\_from\_template**(*command\_file\_path*, *cmd\_input\_param*) **command\_list\_execute**(*ssh*, *command\_list*, *prompt*) **config\_vm**(*vm\_info*, *test\_cmd\_file\_path*, *cmd\_input\_param*, *prompt\_file\_path*) **connect\_ssh\_and\_config\_vm**(*vm\_info*, *test\_cmd\_file\_path*, *cmd\_input\_param*, *prompt\_file\_path*) **logger = <logging.Logger object>**

## <span id="page-33-3"></span>**functest.opnfv\_tests.vnf.router.vnf\_controller.vnf\_controller module**

vrouter controll module

```
class functest.opnfv_tests.vnf.router.vnf_controller.vnf_controller.VnfController(util_info)
    Bases: object
```
vrouter controll class

**config\_vnf**(*source\_vnf*, *destination\_vnf*, *test\_cmd\_file\_path*, *parameter\_file\_path*, *prompt\_file\_path*)

**logger = <logging.Logger object>**

**output\_check\_result\_detail\_data**(*res\_data\_list*)

**result\_check**(*target\_vnf*, *reference\_vnf*, *check\_rule\_file\_path\_list*, *parameter\_file\_path*, *prompt\_file\_path*)

## <span id="page-33-1"></span>**Module contents**

## **Submodules**

#### <span id="page-33-0"></span>**functest.opnfv\_tests.vnf.router.cloudify\_vrouter module**

vrouter testcase implementation.

```
class functest.opnfv_tests.vnf.router.cloudify_vrouter.CloudifyVrouter(**kwargs)
    Bases: functest.core.cloudify.Cloudify
```
vrouter testcase deployed with Cloudify Orchestrator.

**clean**()

Clean the resources.

It can be overriden if resources must be deleted after running the test case.

cop\_wgn = 'https://github.com/cloudify-cosmo/cloudify-openstack-plugin/releases/downlo

```
cop_yaml = 'https://github.com/cloudify-cosmo/cloudify-openstack-plugin/releases/downl
deploy_vnf()
execute()
   Deploy Cloudify Manager. network, security group, fip, VM creation
filename_alt = '/home/opnfv/functest/images/vyos-1.1.8-amd64.qcow2'
flavor_alt_disk = 3
flavor_alt_ram = 1024
flavor_alt_vcpus = 1
test_vnf()
```
## <span id="page-34-0"></span>**functest.opnfv\_tests.vnf.router.utilvnf module**

Utility module of vrouter testcase

```
class functest.opnfv_tests.vnf.router.utilvnf.Utilvnf
    Bases: object
    Utility class of vrouter testcase
    static convert_functional_test_result(result_data_list)
    get_address(server_name, network_name)
    get_blueprint_outputs(cfy_manager_ip, deployment_name)
    get_blueprint_outputs_networks(cfy_manager_ip, deployment_name)
    get_blueprint_outputs_vnfs(cfy_manager_ip, deployment_name)
    get_mac_address(server_name, network_name)
    static get_reference_vnf_list(vnf_info_list)
    static get_target_vnf(vnf_info_list)
    static get_test_scenario(file_path)
    static get_vnf_info(vnf_info_list, vnf_name)
    get_vnf_info_list(cfy_manager_ip, topology_deploy_name, target_vnf_name)
    logger = <logging.Logger object>
    output_test_result_json()
    request_vm_delete(vnf_info_list)
    set_credentials(cloud)
    write_result_data(result_data)
```
## <span id="page-34-1"></span>**functest.opnfv\_tests.vnf.router.vrouter\_base module**

vrouter testing base class module

<span id="page-35-7"></span>**class** functest.opnfv\_tests.vnf.router.vrouter\_base.**VrouterOnBoardingBase**(*util*,

Bases: object

vrouter testing base class

**function\_test\_vrouter**(*target\_vnf\_name*, *test\_info*) function test execution

**get\_vnf\_info\_list**(*target\_vnf\_name*)

**test\_vnf**() vrouter test execution

## <span id="page-35-2"></span>**Module contents**

<span id="page-35-1"></span>**Module contents**

<span id="page-35-0"></span>**Module contents**

**functest.utils package**

**Submodules**

<span id="page-35-3"></span>**functest.utils.config module**

**class** functest.utils.config.**Config** Bases: object

**fill**()

**patch\_file**(*patch\_file\_path*)

## <span id="page-35-4"></span>**functest.utils.constants module**

#### <span id="page-35-5"></span>**functest.utils.env module**

functest.utils.env.**get**(*env\_var*)

functest.utils.env.**string**()

#### <span id="page-35-6"></span>**functest.utils.functest\_utils module**

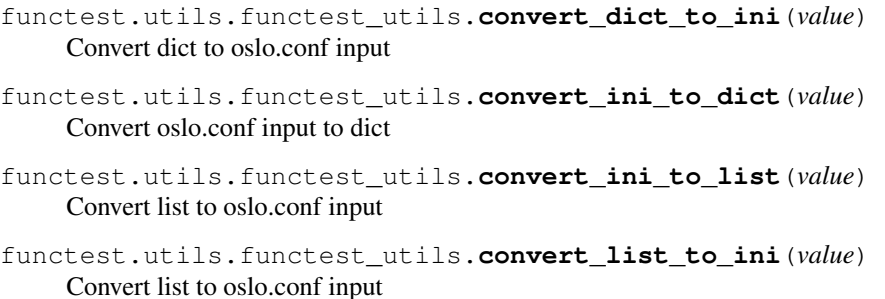

*util\_info*)

```
functest.utils.functest_utils.execute_command(cmd,_info=False,_error_msg=",_ver-
                                                     bose=True, output_file=None)
```

```
functest.utils.functest_utils.execute_command_raise(cmd, info=False, er-
                                                      ror_msg=", verbose=True,
                                                      output_file=None)
```
functest.utils.functest\_utils.**get\_nova\_version**(*cloud*)

Get Nova API microversion

## Returns:

- Nova API microversion
- None on operation error

functest.utils.functest\_utils.**get\_openstack\_version**(*cloud*) Detect OpenStack version via Nova API microversion

It follows [MicroversionHistory.](https://docs.openstack.org/nova/latest/reference/api-microversion-history.html)

Returns:

- OpenStack release
- Unknown on operation error
- functest.utils.functest\_utils.**get\_parameter\_from\_yaml**(*parameter*, *yfile*)

Returns the value of a given parameter in file.yaml parameter must be given in string format with dots Example: general.openstack.image\_name

## <span id="page-36-1"></span>**Module contents**

## <span id="page-36-0"></span>**1.1.2 Module contents**

# CHAPTER 2

Indices and tables

- <span id="page-38-0"></span>• genindex
- modindex
- search

# Python Module Index

functest.opnfv\_tests.openstack.snaps.smoke,

# <span id="page-40-0"></span>f

functest, [33](#page-36-0) functest.ci, [4](#page-7-1) functest.ci.check\_deployment, [3](#page-6-2) functest.core, [9](#page-12-0) functest.core.cloudify, [4](#page-7-2) functest.core.singlevm, [5](#page-8-1) functest.core.tenantnetwork, [8](#page-11-1) functest.opnfv\_tests, [32](#page-35-0) functest.opnfv\_tests.openstack, [23](#page-26-0) functest.opnfv\_tests.openstack.api, [10](#page-13-0) functest.opnfv\_tests.openstack.api.connection\_check, [10](#page-13-1) functest.opnfv\_tests.openstack.cinder, [10](#page-13-2) functest.opnfv\_tests.openstack.cinder.cinder\_testt.opnfv\_tests.openstack.vgpu.vgpu, [10](#page-13-3) functest.opnfv\_tests.openstack.patrole, [11](#page-14-1) functest.opnfv\_tests.openstack.patrole.patrole, [21](#page-24-1) [11](#page-13-4) functest.opnfv\_tests.openstack.rally, [13](#page-16-0) functest.opnfv\_tests.openstack.rally.rally, [11](#page-14-2) functest.opnfv\_tests.openstack.refstack, [14](#page-17-0) functest.opnfv\_tests.openstack.refstack.refstack, functest.opnfv\_tests.sdn.odl, [24](#page-27-1) [13](#page-16-1) functest.opnfv\_tests.openstack.shaker, [15](#page-18-0) functest.opnfv\_tests.openstack.shaker.shaker, functest.opnfv\_tests.vnf.epc.juju\_epc, [14](#page-17-1) functest.opnfv\_tests.openstack.snaps, [18](#page-21-0) functest.opnfv\_tests.openstack.snaps.api\_check, $^{26}$  $^{26}$  $^{26}$ [15](#page-18-1) functest.opnfv\_tests.openstack.snaps.health\_check, [15](#page-18-2) [15](#page-18-3) functest.opnfv\_tests.openstack.snaps.snaps\_suite\_bi [16](#page-19-0) functest.opnfv\_tests.openstack.snaps.snaps\_test\_run [17](#page-20-1) functest.opnfv\_tests.openstack.snaps.snaps\_utils, [17](#page-20-2) functest.opnfv\_tests.openstack.tempest, [20](#page-23-0) functest.opnfv\_tests.openstack.tempest.conf\_utils, functest.opnfy\_tests.openstack.tempest.tempest, [19](#page-22-1) functest.opnfv\_tests.openstack.vgpu, [21](#page-24-0) [20](#page-23-1) functest.opnfv\_tests.openstack.vmtp, [22](#page-25-0) functest.opnfv\_tests.openstack.vmtp.vmtp, functest.opnfv\_tests.openstack.vping,  $23$ functest.opnfv\_tests.openstack.vping.vping\_ssh, [22](#page-25-1) functest.opnfv\_tests.openstack.vping.vping\_userdata [22](#page-25-2) functest.opnfv\_tests.sdn, [24](#page-27-0) functest.opnfv\_tests.sdn.odl.odl, [23](#page-26-2) functest.opnfv\_tests.vnf, [32](#page-35-1) functest.opnfv\_tests.vnf.epc, [26](#page-29-0)  $25$ functest.opnfv\_tests.vnf.ims, [28](#page-31-0) functest.opnfv\_tests.vnf.ims.clearwater, functest.opnfv\_tests.vnf.ims.cloudify\_ims, functest.opnfv\_tests.vnf.ims.heat\_ims, [27](#page-30-1)

functest.opnfv\_tests.vnf.router, [32](#page-35-2) functest.opnfv\_tests.vnf.router.cloudify\_vrouter, [30](#page-33-0) functest.opnfv\_tests.vnf.router.test\_controller, [29](#page-32-0) functest.opnfv\_tests.vnf.router.test\_controller.function\_test\_exec, [28](#page-31-1) functest.opnfv\_tests.vnf.router.utilvnf, [31](#page-34-0) functest.opnfv\_tests.vnf.router.vnf\_controller, [30](#page-33-1) functest.opnfv\_tests.vnf.router.vnf\_controller.checker, [29](#page-32-1) functest.opnfv\_tests.vnf.router.vnf\_controller.command\_generator, [29](#page-32-2) functest.opnfv\_tests.vnf.router.vnf\_controller.ssh\_client, [29](#page-32-3) functest.opnfv\_tests.vnf.router.vnf\_controller.vm\_controller, [30](#page-33-2) functest.opnfv\_tests.vnf.router.vnf\_controller.vnf\_controller, [30](#page-33-3) functest.opnfv\_tests.vnf.router.vrouter\_base, [31](#page-34-1) functest.utils, [33](#page-36-1) functest.utils.config, [32](#page-35-3) functest.utils.constants, [32](#page-35-4) functest.utils.env, [32](#page-35-5) functest.utils.functest\_utils, [32](#page-35-6)

## Index

```
A
add_openstack_api_tests() (in module
         functest.opnfv_tests.openstack.snaps.snaps_suite_builder<sup>y</sup>),auth_endpoint()
         16
add_openstack_client_tests() (in module
         functest.opnfv_tests.openstack.snaps.snaps_suite_<del>blataer),</del>ext_net()(functest.ci.check_deployment.CheckDeployment
         16
add_openstack_integration_tests() (in
         module functest.opnfv_tests.openstack.snaps.snaps_suite_builder),
(functest.opnfv_tests.openstack.tempest.tempest.TempestCommon
         16
ApiCheck (class in functest.opnfv_tests.openstack.snaps.afri<del>_check</del>k);?lance () (functest.ci.check_deployment.CheckDeployment
         15
apply_blacklist()
         (functest.opnfv_tests.openstack.rally.rally.RallyBase
        method), 11
apply_blacklist()
         (functest.opnfv_tests.openstack.rally.rally.RallyJobs
check_public_endpoint()
         method), 13
apply_tempest_blacklist()
         (functest.opnfv_tests.openstack.tempest.tempest.TempestCommon
check_rc() (functest.ci.check_deployment.CheckDeployment
        method), 19
availability_check()
         (functest.opnfv_tests.vnf.ims.clearwater.ClearwaterTesting
(functest.core.singlevm.VmReady1 method), 6
         method), 26
B
backup_tempest_config()
         (functest.opnfv_tests.openstack.tempest.tempest.TempestCommon
(functest.opnfv_tests.openstack.snaps.snaps_test_runner.SnapsTestRunner
         static method), 19
basic_suite_dir (functest.opnfv_tests.sdn.odl.odl.ODLTests
check_requirements()
         attribute), 23
BLACKLIST_FILE (functest.opnfv_tests.openstack.rally.rally.RallyBase
method), 19
         attribute), 11
boot_vm() (functest.core.singlevm.VmReady1
         method), 6
C
check_all() (functest.ci.check_deployment.CheckDeployment
method), 25
        method), 3
                                                      check_app() (functest.opnfv_tests.vnf.epc.juju_epc.JujuEpc
                                                               method), 25
                                                                (functest.ci.check_deployment.CheckDeployment
                                                               method), 3
                                                                method), 3
                                                      check_extensions()
                                                                method), 19
                                                                method), 3
                                                      check_neutron() (functest.ci.check_deployment.CheckDeployment
                                                                method), 3
                                                      check_nova() (functest.ci.check_deployment.CheckDeployment
                                                               method), 4
                                                                (functest.ci.check_deployment.CheckDeployment
                                                               method), 4
                                                               method), 4
                                                      check_regex_in_console()
                                                      check_requirements()
                                                                (functest.opnfv_tests.openstack.shaker.shaker.Shaker
                                                               method), 14
                                                      check_requirements()
                                                                method), 17
                                                                (functest.opnfv_tests.openstack.tempest.tempest.TempestCommon
                                                       check_requirements()
                                                               (functest.opnfv_tests.openstack.vmtp.vmtp.Vmtp
                                                               method), 21
                                                      check_requirements()
                                                                (functest.opnfv_tests.vnf.epc.juju_epc.JujuEpc
                                                       check_requirements()
                                                                (functest.opnfv_tests.vnf.ims.cloudify_ims.CloudifyIms
```
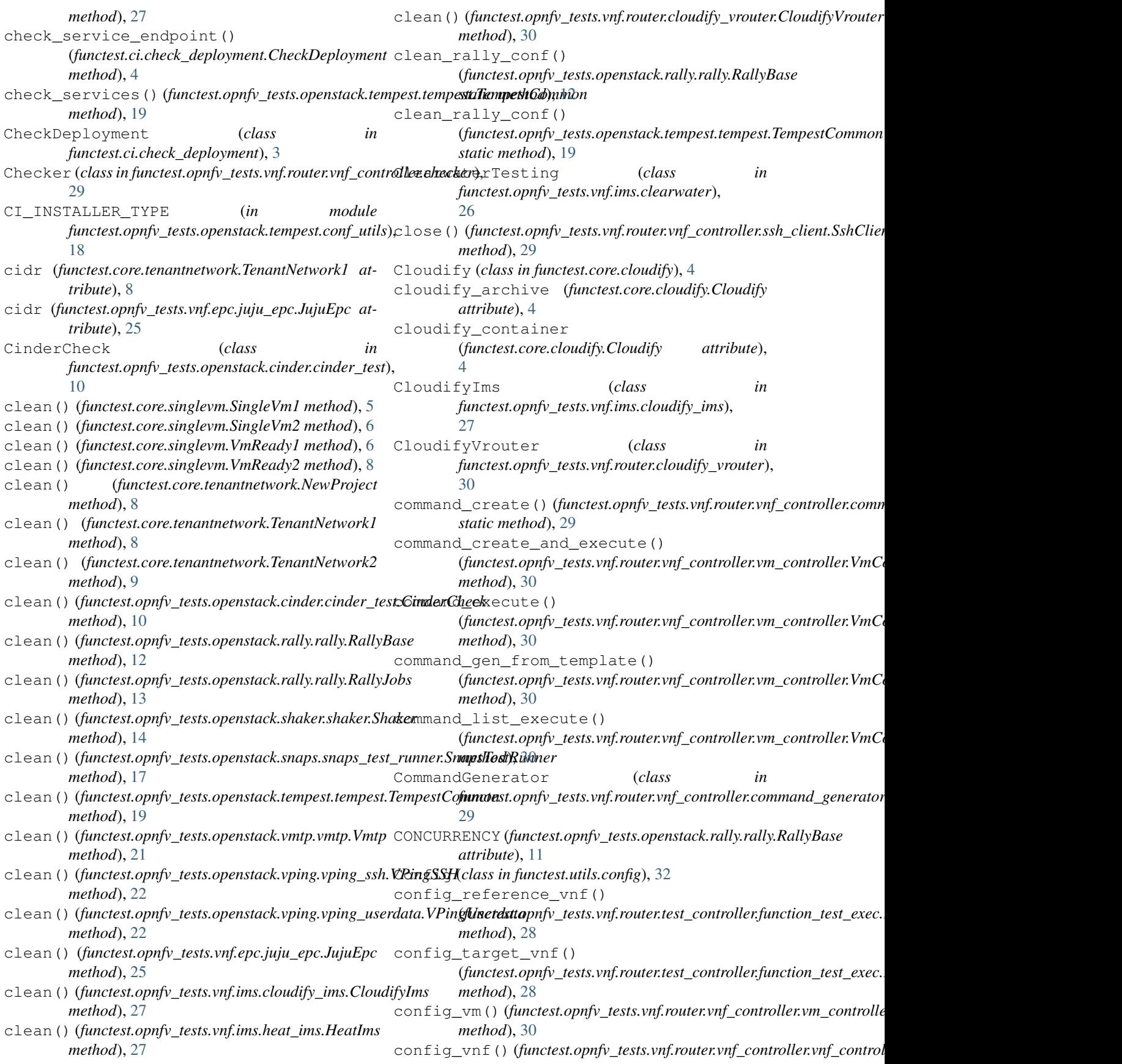

*method*), [30](#page-33-4) configure() (*functest.opnfv\_tests.openstack.patrole.patrole.Patrole* (*functest.opnfv\_tests.vnf.ims.heat\_ims.HeatIms method*), [11](#page-14-3) configure()(*functest.opnfv\_tests.openstack.tempest.tempestdempestCommonployment() method*), [19](#page-22-2) configure\_tempest\_update\_params() (*in* modulefunctest.opnfv\_tests.openstack.tempest.conf**\_neils**)e\_server\_timeout [18](#page-21-2) configure\_verifier() (*in module functest.opnfv\_tests.openstack.tempest.conf\_utils*), create\_server\_timeout [18](#page-21-2) connect() (*functest.core.singlevm.SingleVm1* create\_server\_timeout *method*), [5](#page-8-2) connect()(*functest.opnfv\_tests.vnf.router.vnf\_controller.ssh\_client&thi6liter)t* [14](#page-17-2) *method*), [29](#page-32-4) connect\_ssh\_and\_config\_vm() (*functest.opnfv\_tests.vnf.router.vnf\_controller.vm\_controller.VmContr[oller](#page-23-2) attribute*), 20 *method*), [30](#page-33-4) ConnectionCheck (*class in functest.opnfv\_tests.openstack.api.connection\_check*), [10](#page-13-5) convert\_dict\_to\_ini() (*in module functest.utils.functest\_utils*), [32](#page-35-7) convert\_functional\_test\_result() (*functest.opnfv\_tests.vnf.router.utilvnf.Utilvnf static method*), [31](#page-34-2) convert\_ini\_to\_dict() (*in module functest.utils.functest\_utils*), [32](#page-35-7) convert\_ini\_to\_list() (*in module functest.utils.functest\_utils*), [32](#page-35-7) convert\_list\_to\_ini() (*in module functest.utils.functest\_utils*), [32](#page-35-7) cop\_wgn (functest.opnfv\_tests.vnf.ims.cloudify\_ims.Cloudifybploy\_vnf() (functest.opnfv\_tests.vnf.epc.juju\_epc.JujuEpc *attribute*), [27](#page-30-2) cop\_wgn (functest.opnfv\_tests.vnf.router.cloudify\_vrouter.Gleudify\Yrouter() (functest.opnfv\_tests.vnf.ims.cloudify\_ims.CloudifyIms *attribute*), [30](#page-33-4) cop\_yaml (functest.opnfv\_tests.vnf.ims.cloudify\_ims.Cloudifybn&y\_vnf()(functest.opnfv\_tests.vnf.ims.heat\_ims.HeatIms *attribute*), [27](#page-30-2) cop\_yaml (functest.opnfv\_tests.vnf.router.cloudify\_vrouter**GoudifyVroute**() (functest.opnfv\_tests.vnf.router.cloudify\_vrouter.Cloudify *attribute*), [30](#page-33-4) create() (*functest.core.tenantnetwork.NewProject method*), [8](#page-11-2) create\_flavor() (*functest.core.singlevm.VmReady1 method*), [6](#page-9-2) create\_flavor\_alt() (*functest.core.singlevm.VmReady1 method*), [6](#page-9-2) create\_floating\_ip\_timeout (*functest.core.singlevm.SingleVm1 attribute*), [5](#page-8-2) create\_network\_resources() (*functest.core.tenantnetwork.TenantNetwork1 method*), [8](#page-11-2) create\_network\_resources() (*functest.opnfv\_tests.openstack.vmtp.vmtp.Vmtp method*), [21](#page-24-2) create\_network\_resources() *method*), [27](#page-30-2) (*functest.opnfv\_tests.openstack.rally.rally.RallyBase static method*), [12](#page-15-0) (*functest.core.cloudify.Cloudify attribute*), [4](#page-7-3) (*functest.core.singlevm.VmReady1 attribute*), [7](#page-10-1) (*functest.opnfv\_tests.openstack.shaker.shaker.Shaker* create\_server\_timeout (*functest.opnfv\_tests.openstack.vgpu.vgpu.VGPU* create\_server\_timeout (*functest.opnfv\_tests.openstack.vmtp.vmtp.Vmtp attribute*), [21](#page-24-2) create\_verifier() (*in module functest.opnfv\_tests.openstack.tempest.conf\_utils*), [18](#page-21-2) D default\_suites (*functest.opnfv\_tests.sdn.odl.odl.ODLTests attribute*), [23](#page-26-3) defcorelist (*functest.opnfv\_tests.openstack.refstack.refstack.Refstack attribute*), [14](#page-17-2) deploy\_orchestrator() (*functest.opnfv\_tests.vnf.epc.juju\_epc.JujuEpc method*), [25](#page-28-1) *method*), [25](#page-28-1) *method*), [27](#page-30-2) *method*), [28](#page-31-2) *method*), [31](#page-34-2) E error\_check()(*functest.opnfv\_tests.vnf.router.vnf\_controller.ssh\_client static method*), [29](#page-32-4) excl\_func() (*functest.opnfv\_tests.openstack.rally.rally.RallyBase method*), [12](#page-15-0) excl\_scenario() (*functest.opnfv\_tests.openstack.rally.rally.RallyBase static method*), [12](#page-15-0) execute() (*functest.core.cloudify.Cloudify method*), [4](#page-7-3) execute() (*functest.core.singlevm.SingleVm1 method*), [5](#page-8-2) execute() (*functest.opnfv\_tests.openstack.cinder.cinder\_test.CinderCheckecheckecheckecheckecheckecheckecheckecheckecheckecheckecheckecheckecheckecheckecheckecheckecheckecheckecheckecheckecheckecheckecheckecheckecheckechec method*), [10](#page-13-5)

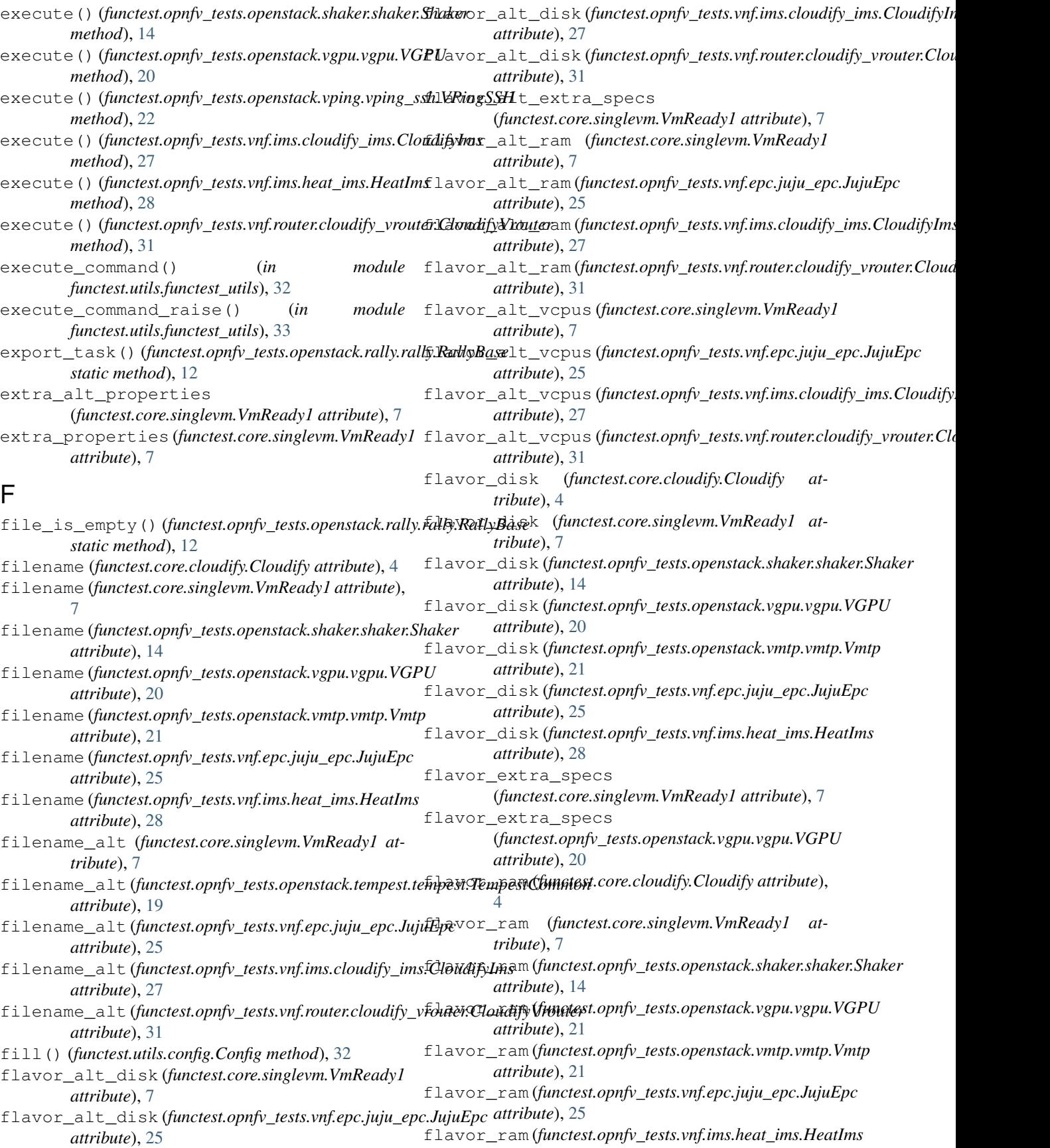

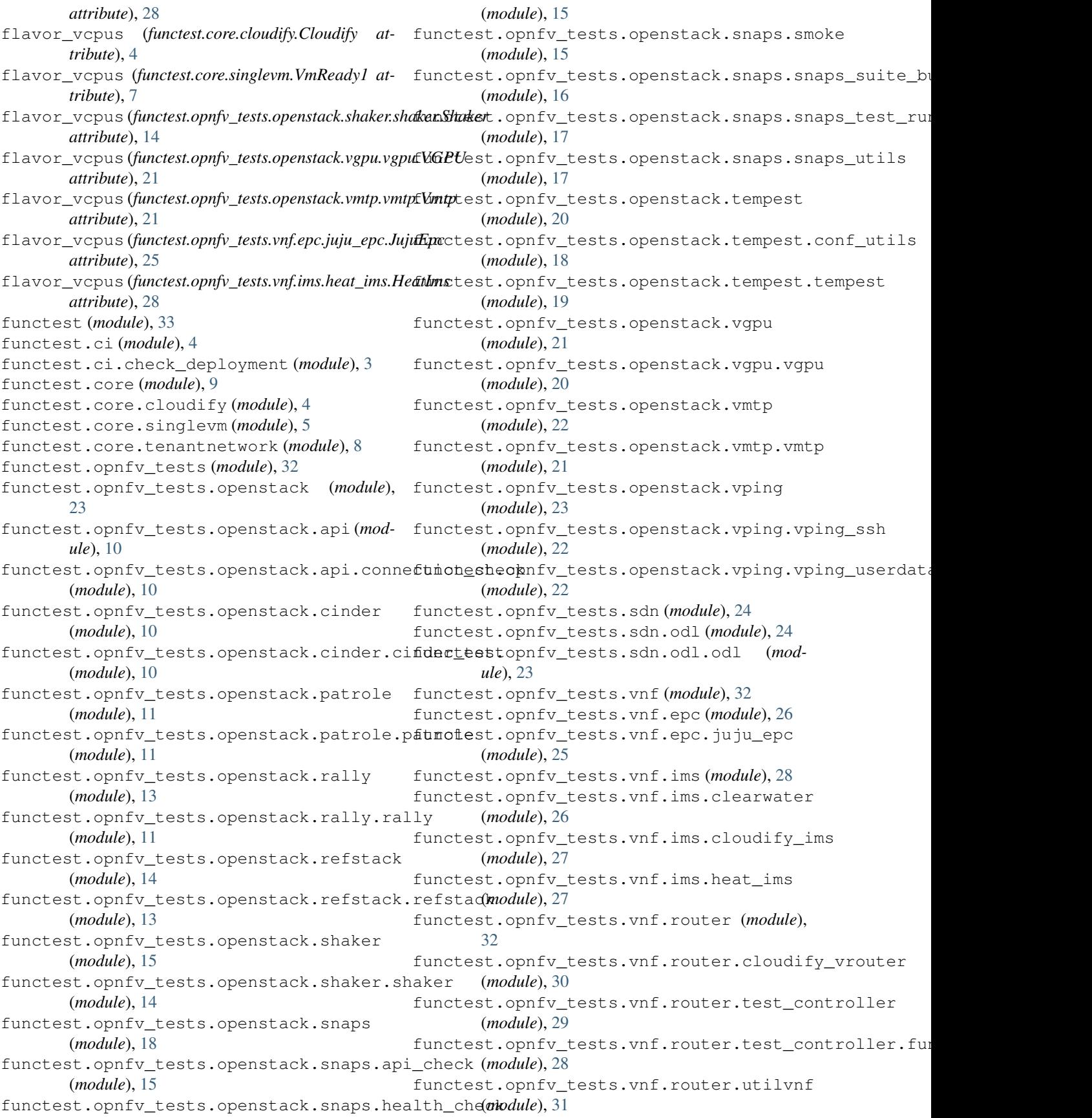

```
functest.opnfv_tests.vnf.router.vnf_controller
18
        (module), 30
functest.opnfv_tests.vnf.router.vnf_controller.checker
(functest.core.tenantnetwork.TenantNetwork1
        (module), 29
functest.opnfv_tests.vnf.router.vnf_contgetlexecutionaligenerator (in module
        (module), 29
functest.opnfv_tests.vnf.router.vnf_contgetlextsabtchamet) (in module
        (module), 29
functest.opnfv_tests.vnf.router.vnf_controller.k&m_controller
        (module), 30
functest.opnfv_tests.vnf.router.vnf_controller.vnf_controller
(functest.core.tenantnetwork.TenantNetwork1
        (module), 30
functest.opnfv_tests.vnf.router.vrouter_besemac_address()
        (module), 31
functest.utils (module), 33
functest.utils.config (module), 32
functest.utils.constants (module), 32
functest.utils.env (module), 32
functest.utils.functest_utils (module), 32
function test vrouter()
        (functest.opnfv_tests.vnf.router.vrouter_base.VrouterOnBoardingBase
functest.utils.functest_utils), 33
        method), 32
FunctionTestExec (class in
        functest.opnfv_tests.vnf.router.test_controller.function_test_exec),
static method), 9
        28
G
generate_keys()(functest.opnfv_tests.openstack.vmtp.whtp_Vmtpget_vnf()(functest.opnfv_tests.vnf.router.utilvnf.Utilvnf
        method), 21
generate_test_list()
        (functest.opnfv_tests.openstack.refstack.refstack.Refstack
static method), 12
        method), 14
generate_test_list()
        31
        method), 19
get() (in module functest.utils.env), 32
get_active_compute_cnt() (in module
        functest.opnfv_tests.openstack.snaps.snaps_utils),
get_verifier_deployment_id()
        17
get_address() (functest.opnfv_tests.vnf.router.utilvnf.Utilvnf
        method), 31
get_auth_token() (in module
        functest.ci.check_deployment), 4
get_blueprint_outputs()
        (functest.opnfv_tests.vnf.router.utilvnf.Utilvnf
        method), 31
get_blueprint_outputs_networks()
        (functest.opnfv_tests.vnf.router.utilvnf.Utilvnf
        method), 31
get_blueprint_outputs_vnfs()
        (functest.opnfv_tests.vnf.router.utilvnf.Utilvnf
        method), 31
get_credentials() (in module
        functest.opnfv_tests.openstack.snaps.snaps_utils),
                                                 get_default_role()
                                                         static method), 8
                                                         functest.core.cloudify), 5
                                                         functest.opnfv_tests.openstack.snaps.snaps_utils),
                                                 get_external_network()
                                                         static method), 9
                                                         (functest.opnfv_tests.vnf.router.utilvnf.Utilvnf
                                                         method), 31
                                                 get_nova_version() (in module
                                                         functest.utils.functest_utils), 33
                                                 get_openstack_version() (in module
                                                         functest.utils.functest_utils), 33
                                                 get_parameter_from_yaml() (in module
                                                 get public auth url()
                                                         (functest.core.tenantnetwork.TenantNetwork1
                                                 get_reference_vnf_list()
                                                         (functest.opnfv_tests.vnf.router.utilvnf.Utilvnf
                                                         static method), 31
                                                         static method), 31
                                                 get_task_id() (functest.opnfv_tests.openstack.rally.rally.RallyBase
                                                 get_test_scenario()
                                                         (functest.opnfv_tests.vnf.router.utilvnf.Utilvnf
                                                 get_verifier_deployment_dir() (in module
                                                         functest.opnfv_tests.openstack.tempest.conf_utils),
                                                         18
                                                         (functest.opnfv_tests.openstack.rally.rally.RallyBase
                                                         static method), 12
                                                 get_verifier_id() (in module
                                                         functest.opnfv_tests.openstack.tempest.conf_utils),
                                                          19
                                                 get_verifier_repo_dir() (in module
                                                         functest.opnfv_tests.openstack.tempest.conf_utils),
                                                         19
                                                 get_verifier_result()
                                                         (functest.opnfv_tests.openstack.tempest.tempest.TempestCommon
                                                         static method), 19
                                                 get_vnf_info() (functest.opnfv_tests.vnf.router.utilvnf.Utilvnf
                                                         static method), 31
                                                 get_vnf_info_list()
                                                         (functest.opnfv_tests.vnf.router.utilvnf.Utilvnf
                                                         method), 31
```
get\_vnf\_info\_list() (*functest.opnfv\_tests.vnf.router.vrouter\_base.VrouterOnBoardingBase* main() (*in module functest.ci.check\_deployment*), [4](#page-7-3) *method*), [32](#page-35-7) H HealthCheck (*class in functest.opnfv\_tests.openstack.snaps.health\_check*), [15](#page-18-4) HeatIms (*class in functest.opnfv\_tests.vnf.ims.heat\_ims*), NewProject (*class in functest.core.tenantnetwork*), [8](#page-11-2) [27](#page-30-2) I image\_alt\_format (*functest.core.singlevm.VmReady1 attribute*), [7](#page-10-1) image\_format (*functest.core.singlevm.VmReady1 attribute*), [7](#page-10-1) in\_iterable\_re()(*functest.opnfv\_tests.openstack.rally*.grgdby&ally&asein functest.opnfv\_tests.sdn.odl.odl), *static method*), [12](#page-15-0) is\_successful()(*functest.opnfv\_tests.openstack.rally.rgbly:RablyBa(edass in functest.opnfv\_tests.sdn.odl.odl*), [23](#page-26-3) *method*), [12](#page-15-0) is\_successful()(*functest.opnfv\_tests.openstack.tempest.tempest.f[annpest6pmpm\_eests.vnf.router.vnf\_controller.vnf\_controller.VnfC method*), [19](#page-22-2) ITERATIONS\_AMOUNT (*functest.opnfv\_tests.openstack.rally.rally.RallyBase attribute*), [11](#page-14-3) J juju\_timeout (*functest.opnfv\_tests.vnf.epc.juju\_epc.JujuEpc* parameters (*functest.opnfv\_tests.vnf.ims.heat\_ims.HeatIms attribute*), [25](#page-28-1) JujuEpc (*class in functest.opnfv\_tests.vnf.epc.juju\_epc*), parse\_args() (*functest.opnfv\_tests.sdn.odl.odl.ODLParser* [25](#page-28-1) L load\_check\_rule() (*functest.opnfv\_tests.vnf.router.vnf\_controller.checker.Checker* patch\_file() (*functest.utils.config.Config method*), *static method*), [29](#page-32-4) load\_template()(*functest.opnfv\_tests.vnf.router.vnf\_c&mtotlekeohalaanit\_fundeston@frumandQenerad&patrole.patrole*), *static method*), [29](#page-32-4) logger (functest.opnfv\_tests.vnf.router.test\_controller.func**por\_testu\_potestFopnfvioteTes:Apaea**stack.shaker.shaker.Shaker *attribute*), [28](#page-31-2) logger (*functest.opnfv\_tests.vnf.router.utilvnf.Utilvnf* ports (*functest.core.cloudify.Cloudify attribute*), [4](#page-7-3) *attribute*), [31](#page-34-2) logger (*functest.opnfv\_tests.vnf.router.vnf\_controller.checker.Checker attribute*), [29](#page-32-4) logger (functest.opnfv\_tests.vnf.router.vnf\_controller.command@genekatbh@otash.opdfventests.openstack.cinder.cinder\_test.CinderChec *attribute*), [29](#page-32-4) logger (functest.opnfv\_tests.vnf.router.vnf\_controller.ssh\_clienp\$sheClienfunctest.opnfv\_tests.openstack.shaker.shaker.Shaker *attribute*), [29](#page-32-4) logger (*functest.opnfv\_tests.vnf.router.vnf\_controller.vm\_controller.VmController* prepare() (*functest.opnfv\_tests.openstack.vping.vping\_ssh.VPingSSH attribute*), [30](#page-33-4) logger (*functest.opnfv\_tests.vnf.router.vnf\_controller.vnf\_controller.VnfController* prepare() (*functest.opnfv\_tests.vnf.epc.juju\_epc.JujuEpc attribute*), [30](#page-33-4) M main() (*in module functest.opnfv\_tests.sdn.odl.odl*), [24](#page-27-2) N in neutron\_suite\_dir (*functest.opnfv\_tests.sdn.odl.odl.ODLTests attribute*), [23](#page-26-3) O odl\_test\_repo (*functest.opnfv\_tests.sdn.odl.odl.ODLTests attribute*), [23](#page-26-3) odl\_variables\_file (*functest.opnfv\_tests.sdn.odl.odl.ODLTests attribute*), [23](#page-26-3) [23](#page-26-3) output check result detail data() *method*), [30](#page-33-4) output\_test\_result\_json() (*functest.opnfv\_tests.vnf.router.utilvnf.Utilvnf method*), [31](#page-34-2) P *attribute*), [28](#page-31-2) *method*), [23](#page-26-3) parse verifier result() (*functest.opnfv\_tests.openstack.tempest.tempest.TempestCommon method*), [19](#page-22-2) [32](#page-35-7) [11](#page-14-3) *attribute*), [14](#page-17-2) prepare() (*functest.core.cloudify.Cloudify method*), [4](#page-7-3) prepare() (*functest.core.singlevm.SingleVm1 method*), [5](#page-8-2) *method*), [10](#page-13-5) *method*), [14](#page-17-2) *method*), [22](#page-25-3) *method*), [25](#page-28-1) prepare\_run() (*functest.opnfv\_tests.openstack.rally.rally.RallyBase*

*method*), [12](#page-15-0)

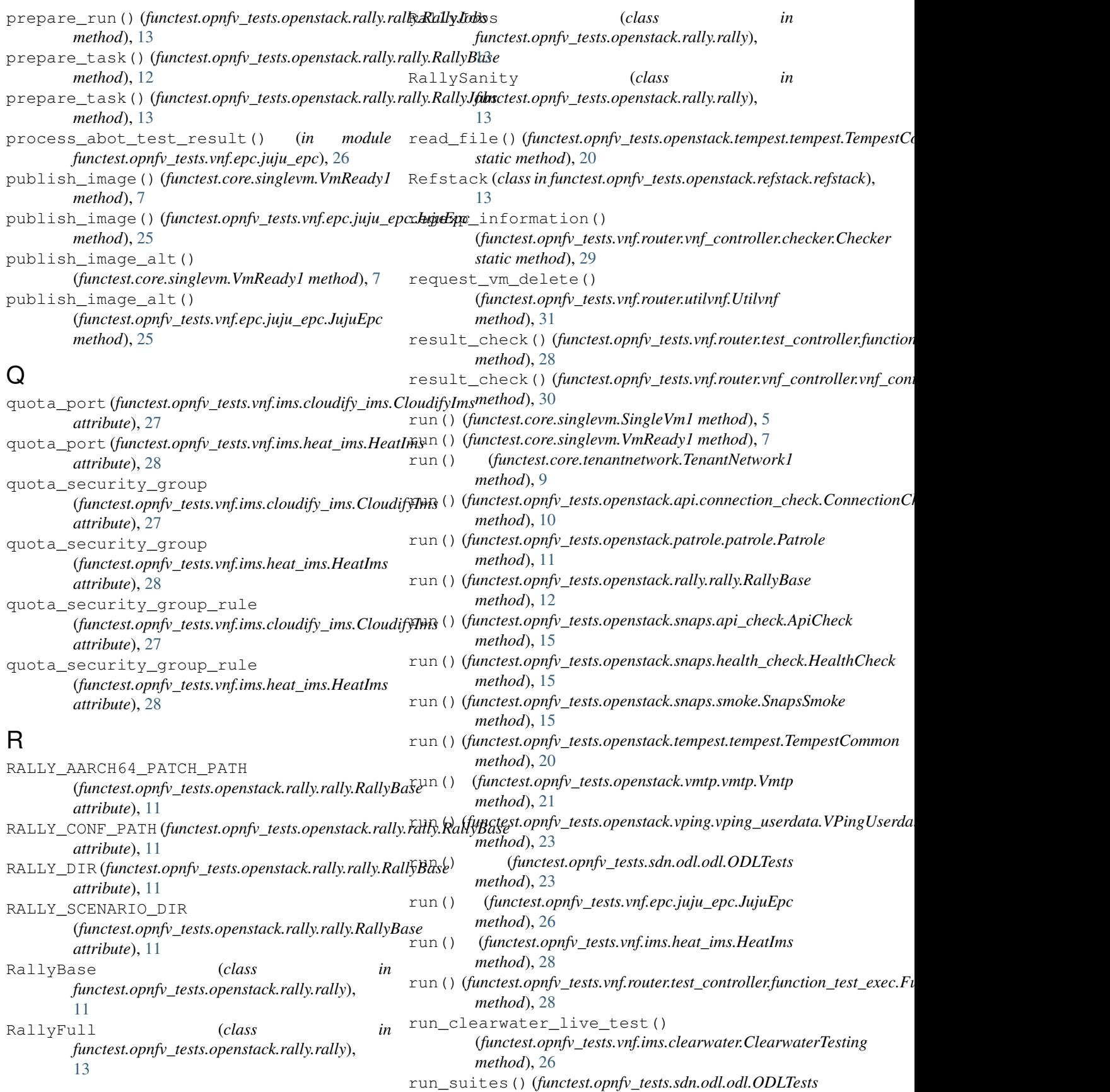

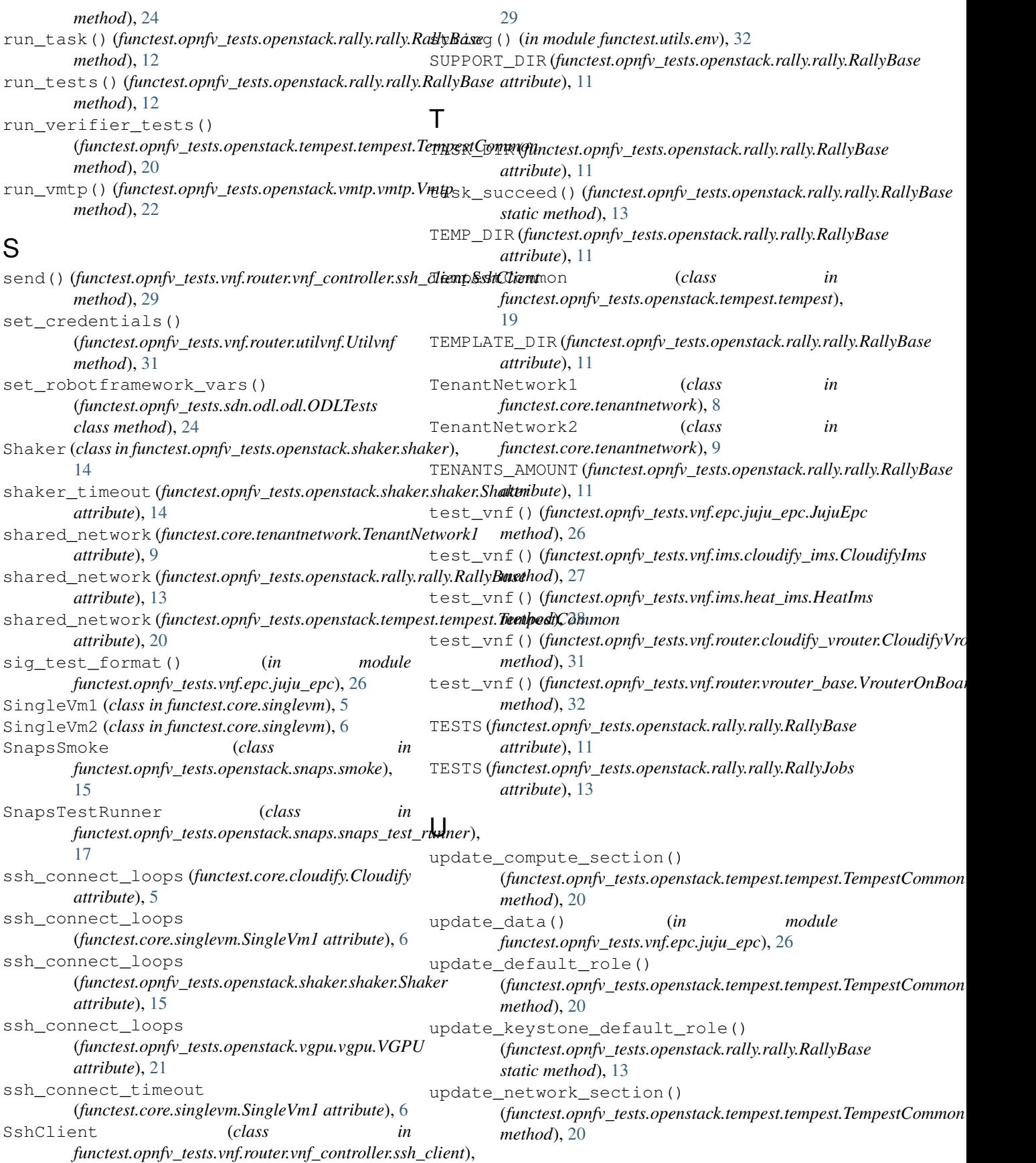

update\_rally\_logs() (*functest.opnfv\_tests.openstack.tempest.tempest.TempestCo[mm](#page-25-3)on* 22 *method*), [20](#page-23-2) update\_rally\_regex() (*functest.opnfv\_tests.openstack.tempest.tempest.TempestCo[mm](#page-25-3)on* 22 *method*), [20](#page-23-2) update scenario section() (*functest.opnfv\_tests.openstack.tempest.tempest.TempestCo[mm](#page-34-2)on* 31 *method*), [20](#page-23-2) update\_tempest\_conf\_file() (*in module functest.opnfv\_tests.openstack.tempest.conf\_utils*), wait\_for\_execution() (*in module* [19](#page-22-2) username (*functest.core.cloudify.Cloudify attribute*), [5](#page-8-2) username (*functest.core.singlevm.SingleVm1 attribute*), [6](#page-9-2) username (*functest.opnfv\_tests.openstack.shaker.shaker.Shaker attribute*), [15](#page-18-4) username (*functest.opnfv\_tests.openstack.vgpu.vgpu.VGPU attribute*), [21](#page-24-2) USERS\_AMOUNT (*functest.opnfv\_tests.openstack.rally.rally.RallyBase attribute*), [11](#page-14-3) Utilvnf (*class in functest.opnfv\_tests.vnf.router.utilvnf*), [31](#page-34-2)  $\mathsf{V}$ verify\_connectivity() (*in module functest.ci.check\_deployment*), [4](#page-7-3) verify\_report() (*functest.opnfv\_tests.openstack.rally.rally.RallyBase static method*), [13](#page-16-2) VGPU (*class in functest.opnfv\_tests.openstack.vgpu.vgpu*), [20](#page-23-2) visibility (*functest.core.singlevm.VmReady1 attribute*), [7](#page-10-1) visibility (*functest.opnfv\_tests.openstack.rally.rally.RallyBase attribute*), [13](#page-16-2) visibility (*functest.opnfv\_tests.openstack.tempest.tempest.TempestCommon attribute*), [20](#page-23-2) VmController (*class in functest.opnfv\_tests.vnf.router.vnf\_controller.vm\_controller*), VPingSSH (*class in functest.opnfv\_tests.openstack.vping.vping\_ssh*), VPingUserdata (*class in functest.opnfv\_tests.openstack.vping.vping\_userdata*), VrouterOnBoardingBase (*class in functest.opnfv\_tests.vnf.router.vrouter\_base*), W *functest.core.cloudify*), [5](#page-8-2) write\_config() (*functest.opnfv\_tests.openstack.vmtp.vmtp.Vmtp method*), [22](#page-25-3) write\_result\_data() (*functest.opnfv\_tests.vnf.router.utilvnf.Utilvnf method*), [31](#page-34-2)

[30](#page-33-4)

VmReady1 (*class in functest.core.singlevm*), [6](#page-9-2)

```
VmReady2 (class in functest.core.singlevm), 7
```

```
Vmtp (class in functest.opnfv_tests.openstack.vmtp.vmtp),
```
## [21](#page-24-2)

VnfController (*class in functest.opnfv\_tests.vnf.router.vnf\_controller.vnf\_controller*), [30](#page-33-4) VOLUME\_SERVICE\_TYPE (*functest.opnfv\_tests.openstack.rally.rally.RallyBase attribute*), [11](#page-14-3) volume\_timeout (*functest.opnfv\_tests.openstack.cinder.cinder\_test.CinderCheck*

*attribute*), [10](#page-13-5)

```
VOLUME_VERSION (functest.opnfv_tests.openstack.rally.rally.RallyBase
         attribute), 11
```